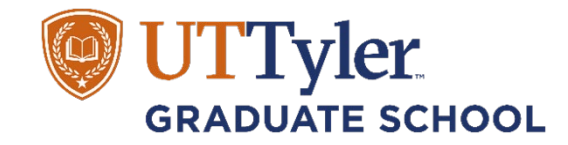

**Checklist of Common Errors**

(Compare to your manuscript draft)

1. Table of Contents.

ALL subheadings are included, and they appear **verbatim** inside the document's text.  $\Box$  Follow the selected citation style closely regarding margins and the different levels of headings.

2. Text.

No **BOLD** type is used except for headings, or when required as part of a formula. No "1-liners" (also known as widows or orphans) appear at the **top** of pages.  $\Box$  No sub-heading is left hanging by itself at the end of a page.

3. Tables, Figures, & Other Illustrations.

 $\Box$  All terms "Table" or "Figure" are consistently in either all capital letters or upper & lowercase.  $\Box$  Tables that are continued on subsequent pages must include table column headings at the top of each page.

 $\Box$  Tables/figures that are continued on subsequent pages must include the title and (continued) at the top of each page. For example:

Table X (Continued)

4. References.

 $\Box$  Materials actually used are your REFERENCES. Background material goes in a BIBLIOGRAPHY.

 $\Box$  You have followed vour chosen citation style exactly.

 $\Box$  There are no "split" citations from one page to the next.

 $\Box$  You replace all underlined materials with italics.

5. Appendices.

If you only have one appendix, it is still labeled "Appendix 1 (or I)" or "Appendix A".

□ Subsequent pages of multi-paged appendices are titled: Appendix A (Continued).

 $\Box$  Appendix documents meet margin requirements.

 $\Box$  Appendix accurrents measuring in requirements.<br> $\Box$  Use a 1-inch margin at top of page for each new appendix.

 $\Box$  Appendix pages with tables or figures have table or figure titles as well as appendix headings.

6. Images.

 $\Box$  Images/charts are clear and legible. The reader should be able to read/see it clearly.

7. Signature Page.

 $\Box$  Make sure to watch auto-capitalization. Word always tries to capitalize 'by' and 'of' when they come at the beginning of a new line.

Don't forget the period after D. in Advisor Name, Ph.D., Committee Chair.

8. Pagination.

 $\Box$  Pagination begins on the Table of Contents page and follows your chosen citation style.